**Neueingabe**

**Druck**

Amt für Ländliche Entwicklung (ALE)

.<br>Antragsteller/-in (Stadt, Markt, Gemeinde mit Angabe des Landkreises)

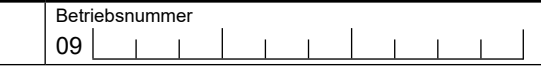

**Stellungnahme zum Antrag auf Förderung**

eines Projekts nach der Richtlinie für die Dorferneuerungs- und Infrastrukturprojekte zur Umsetzung des ELER-Programms in Bayern (alle Förderbereiche)

**1. Projektbeschreibung**

## **2. Grundlage der Stellungnahme:**

## **Unterlagen:**

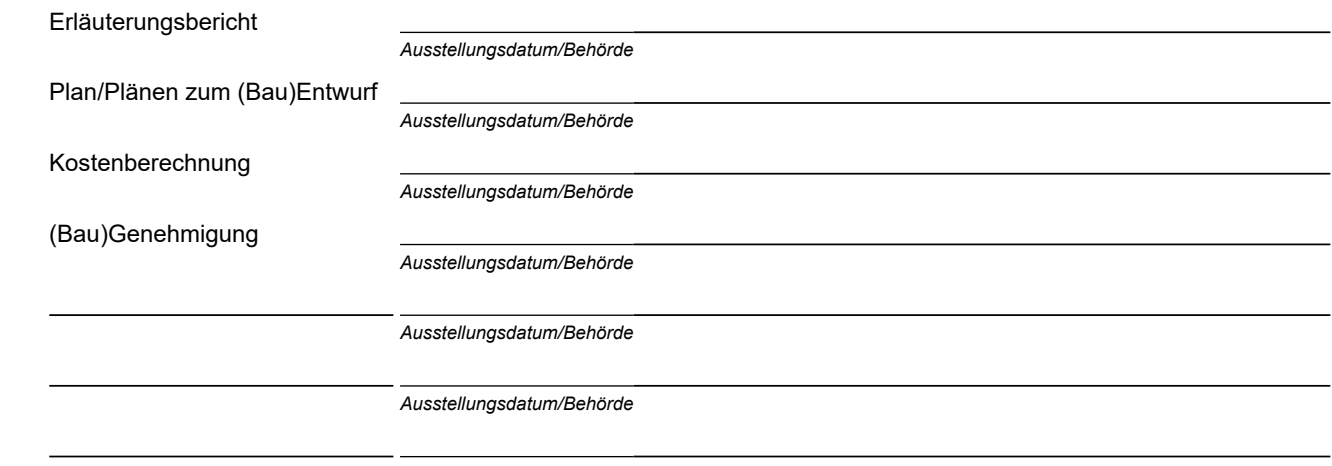

*Ausstellungsdatum/Behörde*

Nicht amtliche Unterlagen wurden mit einem Stempel versehen und mit Datum und Namenszeichen unterzeichnet.

## **3. Dorf-/bedarfsgerechte Planung (nur Förderbereich Dorferneuerung)**

Die geplante Investition ist nach den am ALE geltenden Grundsätzen für die Planung zu Dorferneuerungen als dorf-/bedarfsgerecht einzustufen.

ja nein

Begründung:

## **4. Einhaltung der anerkannten Regeln der Technik**

Bei der Planung wurden die allgemein anerkannten Regeln der Technik eingehalten.

Anmerkung:

Soweit aufgrund der vorgelegten Unterlagen noch keine abschließende Beurteilung möglich ist, ist auf die einzuhaltenden Vorschriften oder auf die in der (Bau)Genehmigung zitierten Vorschriften hinzuweisen.

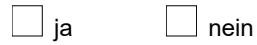

Begründung:

*Ort, Datum,*

gez. *Name SGL F3*